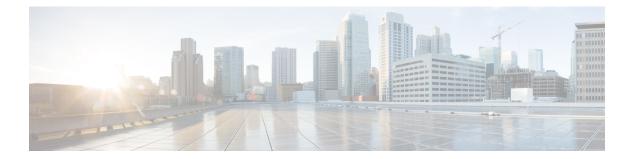

# **F** Commands

- feature poe, page 2
- feature udld, page 3
- fabric-mode, page 4
- feature adapter-fex, page 5
- feature lldp, page 7

ſ

### feature poe

To enable Power over Ethernet (PoE), use the **feature poe** command. To disable PoE, use the **no** form of this command.

feature poe no feature poe

- **Syntax Description** This command has no keywords or arguments.
- Command Default Disabled
- **Command Modes** Global configuration mode

| <b>Command History</b> | Release     | Modification                 |
|------------------------|-------------|------------------------------|
|                        | 5.0(3)N2(1) | This command was introduced. |

#### **Examples** This example shows how to enable PoE on the switch:

switch(config)# feature poe

### **Related Commands**

| Command      | Description                                                        |
|--------------|--------------------------------------------------------------------|
| power inline | Configures the power usage for interfaces.                         |
| show feature | Displays the status of features enabled or disabled on the switch. |

### feature udld

I

To enable the Cisco-proprietary Unidirectional Link Detection (UDLD) protocol, which allows ports that are connected through fiber optics or copper Ethernet cables to monitor the physical configuration of the cables and detect when a unidirectional link exists, use the **feature udld** command. To disable UDLD on the switch, use the **no** form of this command.

| feature udld<br>no feature udld                                                      |                                                                                                    |
|--------------------------------------------------------------------------------------|----------------------------------------------------------------------------------------------------|
| This command has no arguments or keywords.                                           |                                                                                                    |
| UDLD is disabled.                                                                    |                                                                                                    |
| Global configuration mode                                                            |                                                                                                    |
| Release                                                                              | Modification                                                                                                    |
| 6.0(2)N1(1)                                                                          | This command was introduced.                                                                                                    |
| This example shows how to enable UDLD on the switch:<br>switch(config)# feature udld |                                                                                                    |
| Command                                                                              | Description                                                                                                    |
| show udld                                                                            | Displays the administrative and operational UDLD status.                                                                                                    |
| show feature                                                                         | Displays whether or not UDLD is enabled on the switch.                                                                                                    |
|                                                                                      | no feature udld This command has no arguments or keyword UDLD is disabled. Global configuration mode          Release         6.0(2)N1(1)         This example shows how to enable UDLD or switch(config)# feature udld         Command         show udld |

## fabric-mode

To select the fabric mode, use the **fabric-mode** command.

fabric-mode {10g| 40g}

| Syntax Description     | 10g-optimized                                                                                                    | Sets the fabric mode to 10G. |
|------------------------|----------------------------------------------------------------------------------------------------|------------------------------|
|                        | 40g-optimized                                                                                                    | Sets the fabric mode to 40G. |
|                        |                                                                                                    |                              |
|                        |                                                                                                    |                              |
| Command Default        | 40G                                                                                                    |                              |
| Command Modes          | Global configuration mode                                                                                                   |                              |
|                        | Stood configuration mode                                                                                                    |                              |
| <b>Command History</b> | Release                                                                                                    | Modification                 |
|                        | 6.0(2)N1(1)                                                                                                    | This command was introduced. |
|                        |                                                                                                    |                              |
|                        |                                                                                                    |                              |
| Usage Guidelines       | None                                                                                                    |                              |
|                        | Please provide guidelines.                                                                                                  |                              |
| Examples               | This example shows how to set                                                                                               | the fabric mode to 10G:      |
|                        | <pre>switch# configure terminal switch(config)# fabric-mode 10g This example shows how to set the fabric mode to 40G:</pre> |                              |
|                        |                                                                                                    |                              |
|                        | <pre>switch# configure terminal</pre>                                                                                       |                              |
|                        | <pre>switch(config)# fabric-mode</pre>                                                                                      | a 40g                        |
|                        |                                                                                                    |                              |

| Related Commands | Command | Description |
|------------------|---------|-------------|
|                  |         |             |

### feature adapter-fex

To enable the Adapter Fabric Extender (Adapter-FEX), use the **feature adapter-fex** command. To disable Adapter-FEX, use the **no** form of this command.

feature adapter-fex

no feature adapter-fex

- **Syntax Description** This command has no arguments or keywords.
- Command Default Disabled
- **Command Modes** Global configuration mode

| <b>Command History</b> | Release     | Modification                 |
|------------------------|-------------|------------------------------|
|                        | 5.1(3)N1(1) | This command was introduced. |

**Usage Guidelines** Before you disable this feature on the switch, do the following:

- Remove all virtual Ethernet interface configurations on the switch.
- Remove all port profiles of type vethernet.
- Change the port mode to access by using the switchport mode access command.

If you attempt to disable the Adapter-FEX feature with virtual Ethernet interface or port profile configurations enabled, the switch returns an error message.

Before you use a virtual Ethernet interface, you must enable Cisco Virtual Machine Fabric Extender (VM-FEX) on the switch by using the **feature vmfex** command.

```
ExamplesThis example shows how to enable Adapter-FEX on the switch:switch# configure terminal<br/>switch(config)# feature adapter-fex<br/>Virtualization Plugin license checked out successfully<br/>Virtualization Plugin extracted successfully<br/>All Virtualization processes enabled successfully<br/>switch(config)#
```

This example shows how to disable Adapter-FEX on the switch:

```
switch# configure terminal
switch(config)# no feature adapter-fex
Disabled feature adapter-fex successfully.
You should save the configuration and Reload.
switch(config)#
```

This example shows the error message that appears when you attempt to disable Adapter-FEX on a switch with virtual Ethernet interface configurations enabled:

```
switch# configure terminal
switch(config)# no feature adapter-fex
Disabling of NIV failed.veth and vntag configs found
Shutdown all veths and Remove them.
Change ports with 'switchport mode vntag' to 'switchport mode access'.
switch(config)#
```

#### **Related Commands**

| Command             | Description                                                                         |
|---------------------|-------------------------------------------------------------------------------------|
| interface vethernet | Configures a virtual Ethernet interface.                                            |
| port-profile        | Configures a port profile.                                                          |
| show feature        | Displays whether or not Adapter-FEX is enabled on the switch.                       |
| switchport mode     | Configures the interface as a nontrunking nontagged single-VLAN Ethernet interface. |

## feature lldp

I

To enable Link Layer Discovery Protocol (LLDP), use the **feature lldp** command. The (LLDP), which is a neighbor discovery protocol that is used for network devices to advertise information about themselves to other devices on the network, is enabled on the switch by default.

|                    | feature lldp<br>no feature lldp                                                                                                    |                                                                                                    |
|--------------------|----------------------------------------------------------------------------------------------------|----------------------------------------------------------------------------------------------------|
| Syntax Description | This command has no arguments or key                                                                                                    | words.                                                                                                    |
| Command Default    | Enabled                                                                                                    |                                                                                                    |
| Command History    | Release                                                                                                    | Modification                                                                                                    |
|                    | 6.0(2)N1(1)                                                                                                    | This command was introduced.                                                                                                    |
| Usage Guidelines   | You can enable or disable the LLDP feat                                                                                                    | ure, using the <b>feature lldp</b> command on a Cisco Nexus device.                                                                                                    |
|                    | The Cisco Discovery Protocol (CDP) is a device discovery protocol that runs over Layer 2 (the data link layer) on all Cisco-manufactured devices (routers, bridges, access servers, and switches). CDP allows network management applications to automatically discover and learn about other Cisco devices connected to the network. |                                                                                                    |
|                    | Link Layer Discovery Protocol (LLDP).<br>devices to advertise information about the                                                                                                    | w for interoperability between other devices, the switch supports the LLDP is a neighbor discovery protocol that is used for network emselves to other devices on the network. This protocol runs over tems running different network layer protocols to learn about each |
| Examples           | This example shows how to enable the L                                                                                                    | LDP feature on the switch:                                                                                                    |
|                    | <pre>switch(config)# feature lldp This example shows how to disable LLD</pre>                                                                                                    | PP on the switch:                                                                                                    |
|                    | <pre>switch(config)# no feature lldp</pre>                                                                                                    |                                                                                                    |
|                    | In the following example, when the <b>feature lldp</b> command is enabled, it is displayed in the running configuration of a switch:                                                                                                    |                                                                                                    |
|                    | switch# show running-config                                                                                                    |                                                                                                    |
|                    | <pre>!Command: show running-config<br/>!Time: Wed Jan 29 12:36:03 2013<br/>version 6.0(2)N1(1)<br/>feature telnet</pre>                                                                                                    |                                                                                                    |

```
feature lldp
username admin password 5 $1$d8lkfqC8$4VfRuOoZTKvCtTq8VAKbq/ role network-admin
no password strength-check
ip domain-lookup
hostname switch
class-map type qos class-fcoe
class-map type qos match-all cl
match cos 1
<--Output truncated-->
switch#
```

#### **Related Commands**

| Command          | Description                                       |
|------------------|---------------------------------------------------|
| lldp             | Configures the global LLDP options on the switch. |
| lldp (Interface) | Configures the LLDP feature on an interface.      |
| show feature     | Displays that LLDP is enabled on the switch.      |